# <span id="page-0-0"></span>Поиск аномалий в полётных данных

# К. О. Неклюдов

#### Московский физико-технический институт Факультет управления и прикладной математики Кафедра интеллектуальных систем

Научные руководители: К. В. Воронцов, В. А. Лобачёв

30 июня 2014 г.

# Дано:

- $X^i_{jt}\;$  показания датчиков.
- $\bullet$  *i* индекс полёта.
- $\bullet$   $j$  индекс датчика.
- $\bullet$   $t$  момент времени.

# Требуется:

- найти аномальные полёты;
- формализовать понятие аномальности;

при отсутствии информации об аномалиях от экспертов.

Предположения:

- Каждый полёт состоит из набора последовательных участков однородности – фаз.
- Каждая фаза может быть разбита на более мелкие участки однородности – сегменты.
- Аномалия маловероятное событие:
	- внутри полёта;
	- на множестве полётов.

Во всех алгоритмах аномальность определяется расстоянием до ближайшего кластера.

- G.Biswas, D.Mack, 2013 Иерархическая кластеризация. Метрика между полетами: Compression based dissimilarity. Данные: многомерные, размеченные.
- S.Das,A.Srivastava, 2010 Одноклассовый SVM. Метрика между полетами: основана на LCS. Данные: многомерные, размеченные
- V.Chandola, 2010 К ближайших соседей. Евклидова метрика. Данные: размеченные
- Budalakoti, 2009 К-медоид кластеризация. Метрика между полетами: основана на LCS. Данные: одномерные дискретные неразмеченные. Использовалась экспертная оценка.

Алгоритм состоит из последовательных этапов:

- Выделение фаз полёта.
- Проверка непрерывных датчиков на стационарность.
- Дискретезация непрерывных датчиков.
- Сегментация фаз.
- Кластеризация сегментов.
- Ранжирование полётов по аномальности.

# Этап №1: Выделение фаз

Каждый полёт может быть разбит на участки однородности – фазы. Причём каждая фаза несёт физический смысл:

- стоянка
- буксировка от аэропорта
- руление до взлетной полосы
- руление до взлета
- взлет
- набор круизной высоты
- круиз
- снижение
- маневрирование
- приближение
- посадка
- руление до аэропорта

Описания фаз можно найти в документе:

[http://www.intlaviationstandards.org/Documents/](http://www.intlaviationstandards.org/Documents/PhaseofFlightDefinitions.pdf)

[PhaseofFlightDefinitions.pdf](http://www.intlaviationstandards.org/Documents/PhaseofFlightDefinitions.pdf)

Для разбиения на фазы были выбраны датчики по физическому смыслу:

- Скорость самолёта
- Высота
- Угол тангажа
- Угол крена
- Угол атаки
- Расход топлива

 $\mathsf{B}$ ход: полёт  $\left\{X_{jt}^i\right\}_{t=1}^{\mathcal{T}_i}$ , для заданного множества датчиков  $j \in J_p$ Выход:  $\left\{t_1^i, t_2^i, \ldots, t_{12}^i\right\}$  — моменты времени, соответствующие началам фаз. Метод:

- Иерархическая кластеризация с ограничениями
- Евклидова метрика между объектами
- Расстояние Уорда между кластерами

Ограничение: на каждой итерации могут объединяться только соседние по времени кластеры.

### Показания датчиков, наложенные на разбиение по фазам:

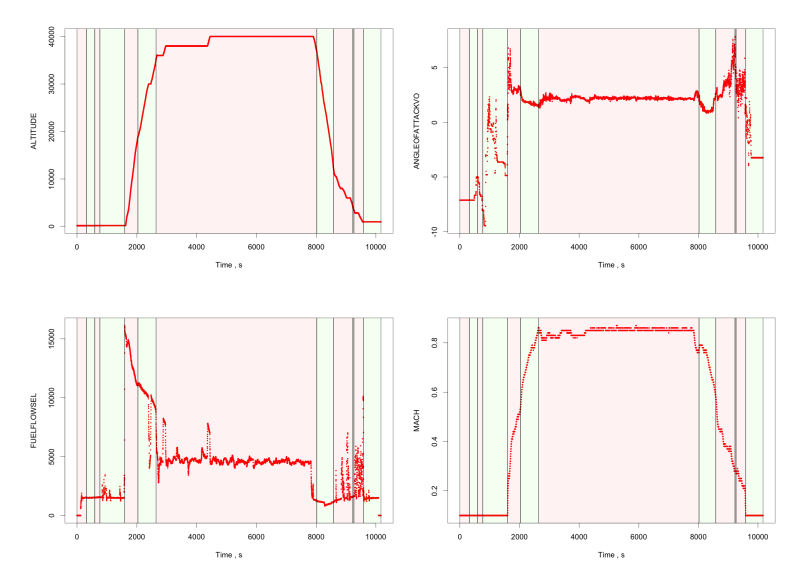

Вывод: разбиение на фазы соответствует однородным участкам.

Сравнение выделенных фаз с заданной разметкой:

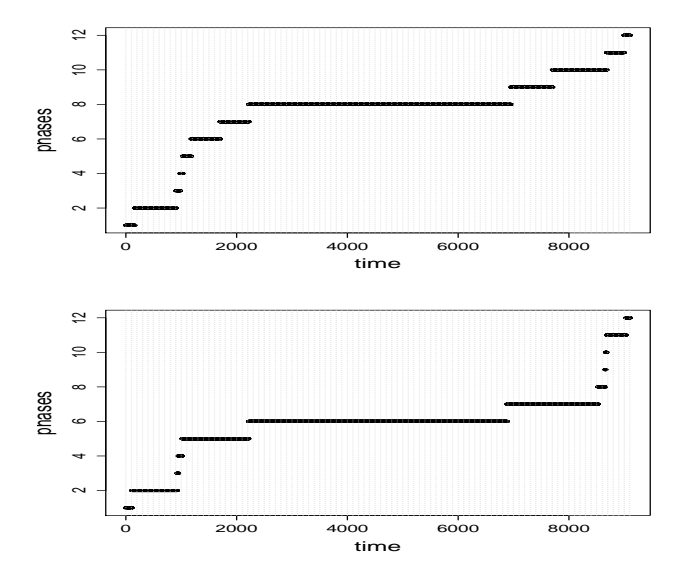

Вывод: разбиение на фазы согласуется с разметкой.

**Вход:**  $X_i$  – показания *j*-го датчика.

 $\bm{\mathsf{B}}$ ыход: стационарные временные ряды разностей  $\Delta \mathsf{X}_{\mathsf{j}}$ .

Метод:

- Проверка на стационарность: KPSS тест.
- Переход к попарным разностям в случае необходимости.

KPSS тест:

 $H_0$  : временной ряд стационарен

 $H_1$  : временной ряд имеет линейный тренд

## Результаты KPSS теста.

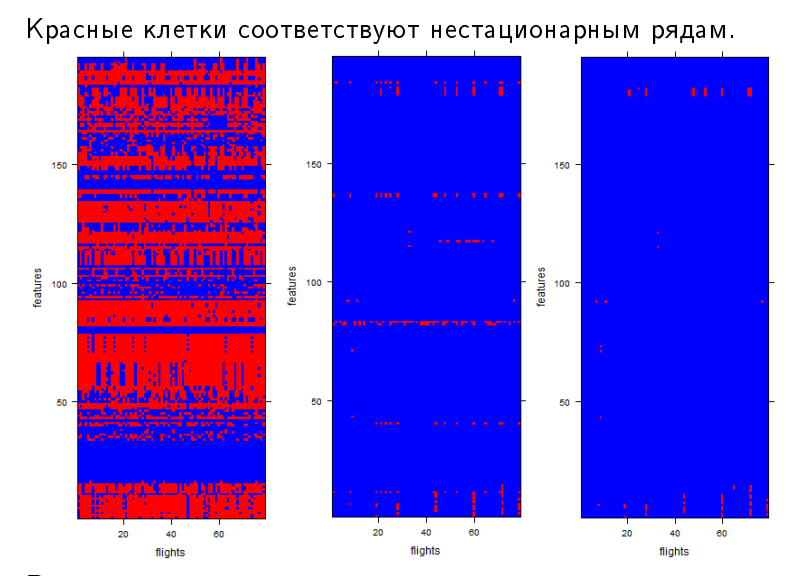

Вывод: получившиеся ряды стационарны.

# Дискретизация

**Вход**:  $\{X^i_{jt}\}$ , где  $j \in J_c$ ,  $t \in [t_k^i; t_{k+1}^i]$ , где  $[t_k^i; t_{k+1}^i]$  —  $k$ -ая фаза *i*-го полёта. **Выход:** дискретизованные значения  $\{X_{it}\}.$ 

#### Сегментация

**Вход:**  $k$ -ая фаза полёта  $X^i$ . **Выход:**  $S_i = \{s_i\}_{i=1}^{L_i}$  — набор сегментов в фазе полёта  $X^i$ 

### Кластеризация сегментов

**Вход:**  $\{s_l\}_{l=1}^L$  – множество всех сегментов.  $L = \sum_{i=1}^N L_i$ Выход: метки кластеров для каждого сегмента  $s_l$ 

Кластеризация сегментов для двух кластеров:

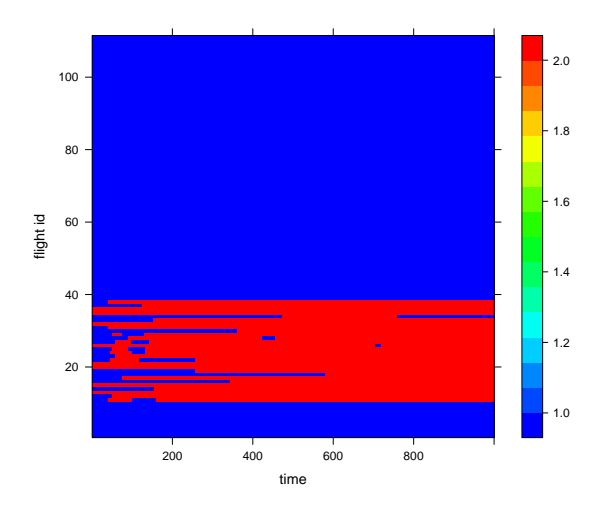

Вывод: алгоритм различил типы самолётов.

## Результаты кластеризации

Для одного типа самолёта аналогичного разделения не наблюдается:

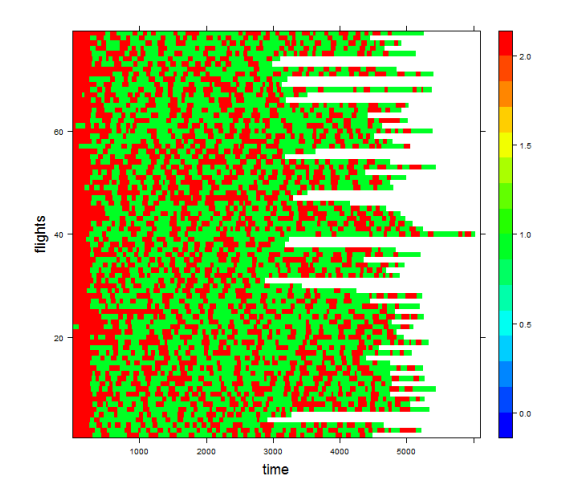

Графики для 7-ти и 15-ти кластеров.

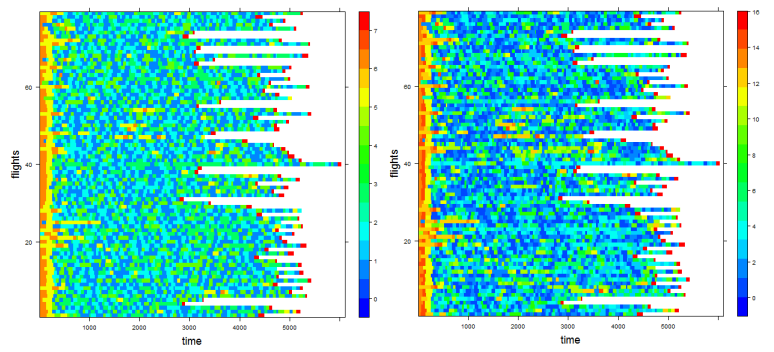

Вывод: Круизные фазы большинства полетов схожи. В то же время, несколько полетов заметно отличаются.

 $\mathsf{B}$ ход:  $\{\tilde{X}_i\}_{i=1}^N$  - набор фаз полётов, представленных в виде одномерных дискретных рядов.

Выход: список полётов, отранжированных по аномальности. Метод:

- Расстояние между полётами nLCS метрика.
- Аномальность полёта расстояние полёта до медианы кластера.

nLCS метрика:

$$
nLCS(X, Y) = 1 - \frac{LCS(X, Y)}{\max(1_X, 1_Y)}
$$

Здесь  $LCS(X, Y)$  – длина наибольшей общей подпоследовательности.

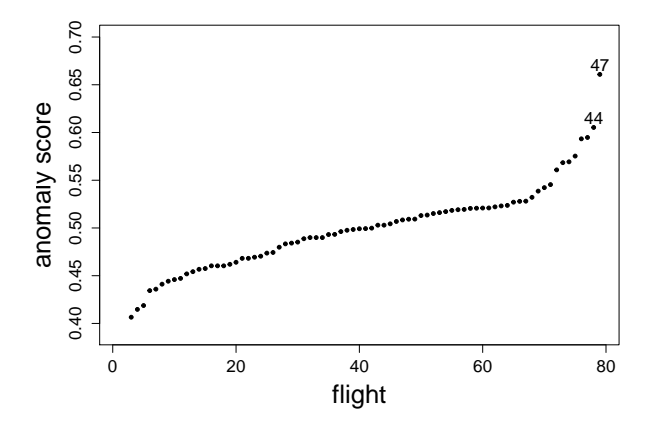

Вывод: получены 5 полётов, которые можно интерпретировать как аномальные, но дальнейший анализ должны проводить эксперты. Наибольшее значение аномальности принимает полет под номером 47.

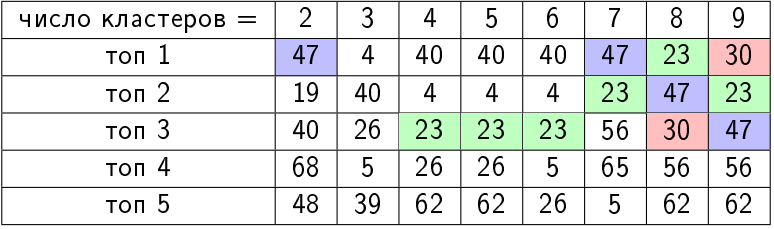

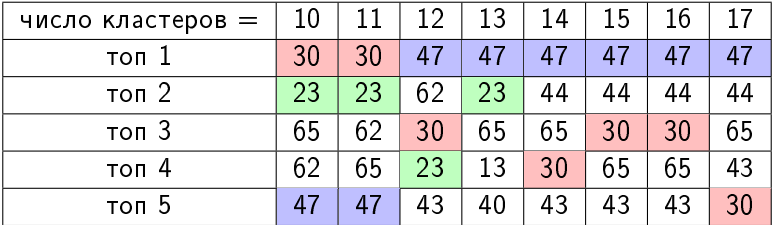

<span id="page-19-0"></span>Преимущества алгоритма:

- <sup>1</sup> Основной результат выдаётся в виде ранжированного списка, как в поисковых системах
- <sup>2</sup> Аномалии локализуются внутри фаз и сегментов
- <sup>3</sup> Не требуется экспертная разметка
- <sup>4</sup> Метод можно использовать как инструмент разведочного анализа данных